### 厚生労働科学研究費補助金への応募に係る 研究者のe-Radへの入力方法について

### (平成21年6月19日改訂版)

# 応募作業・事前準備 応募作業・事前準備

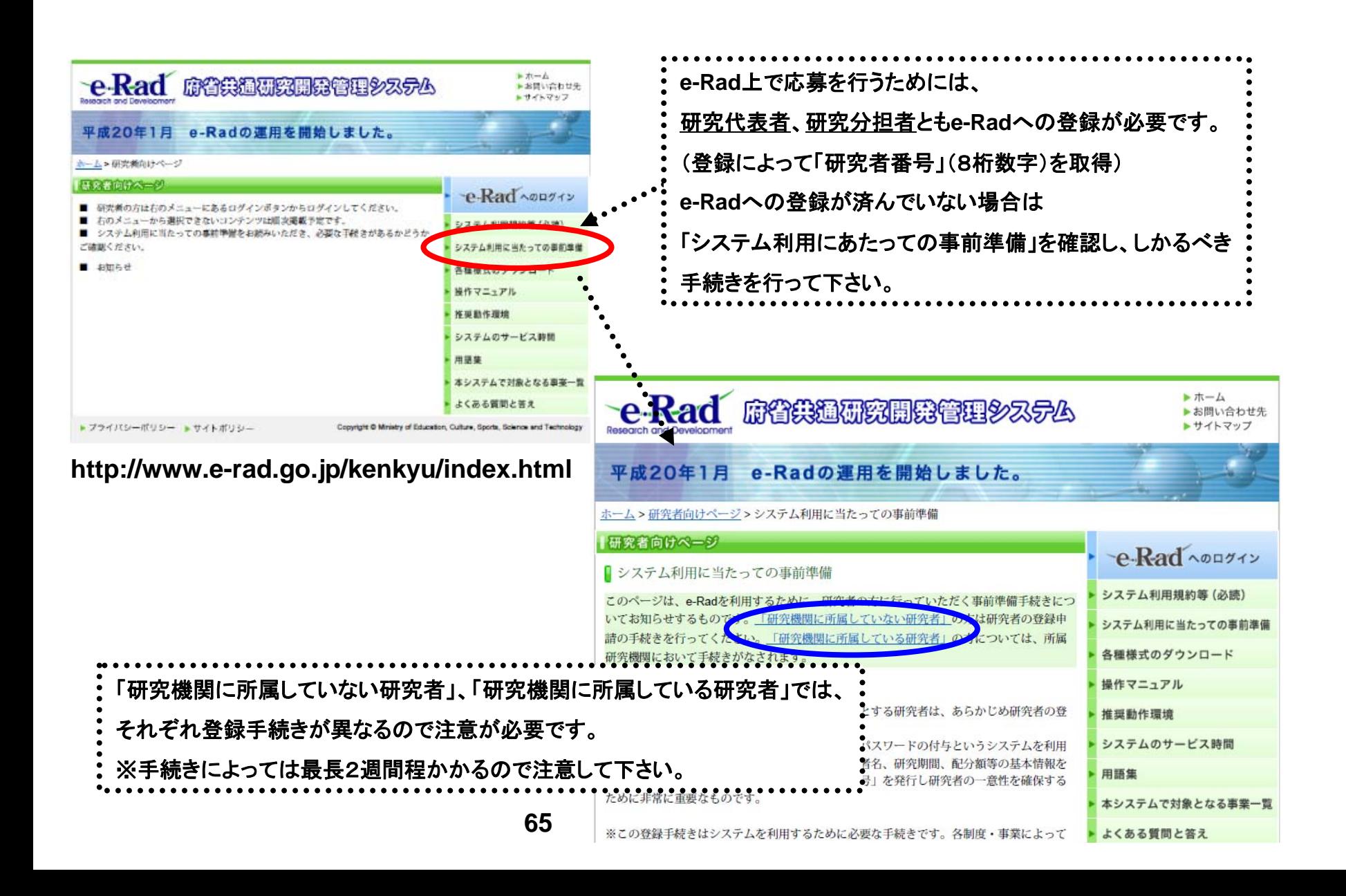

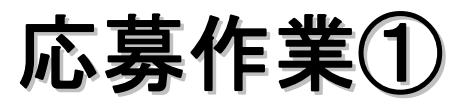

#### **http://www.e-rad.go.jp/kenkyu/index.html**

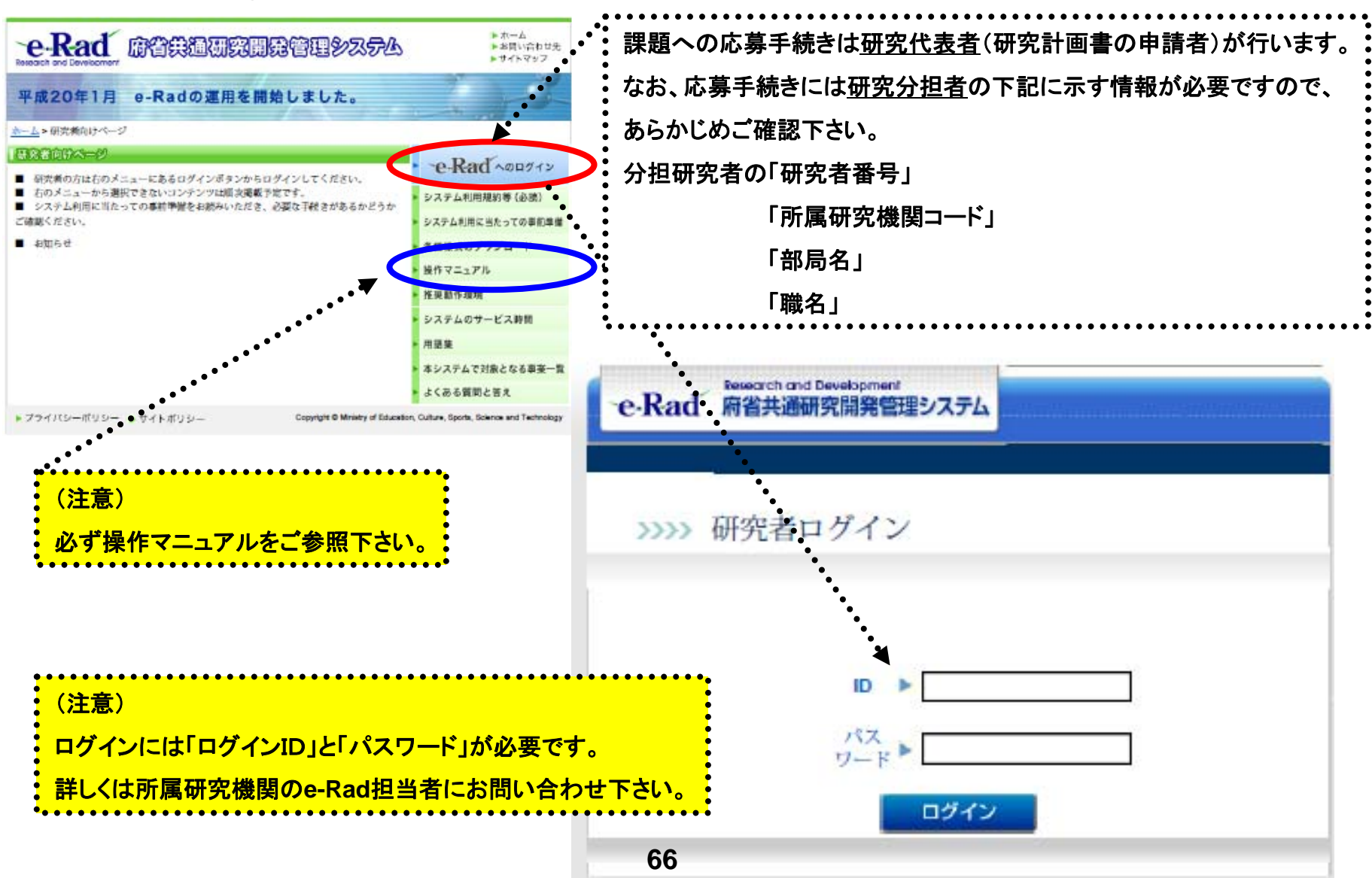

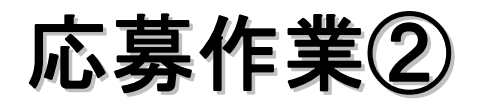

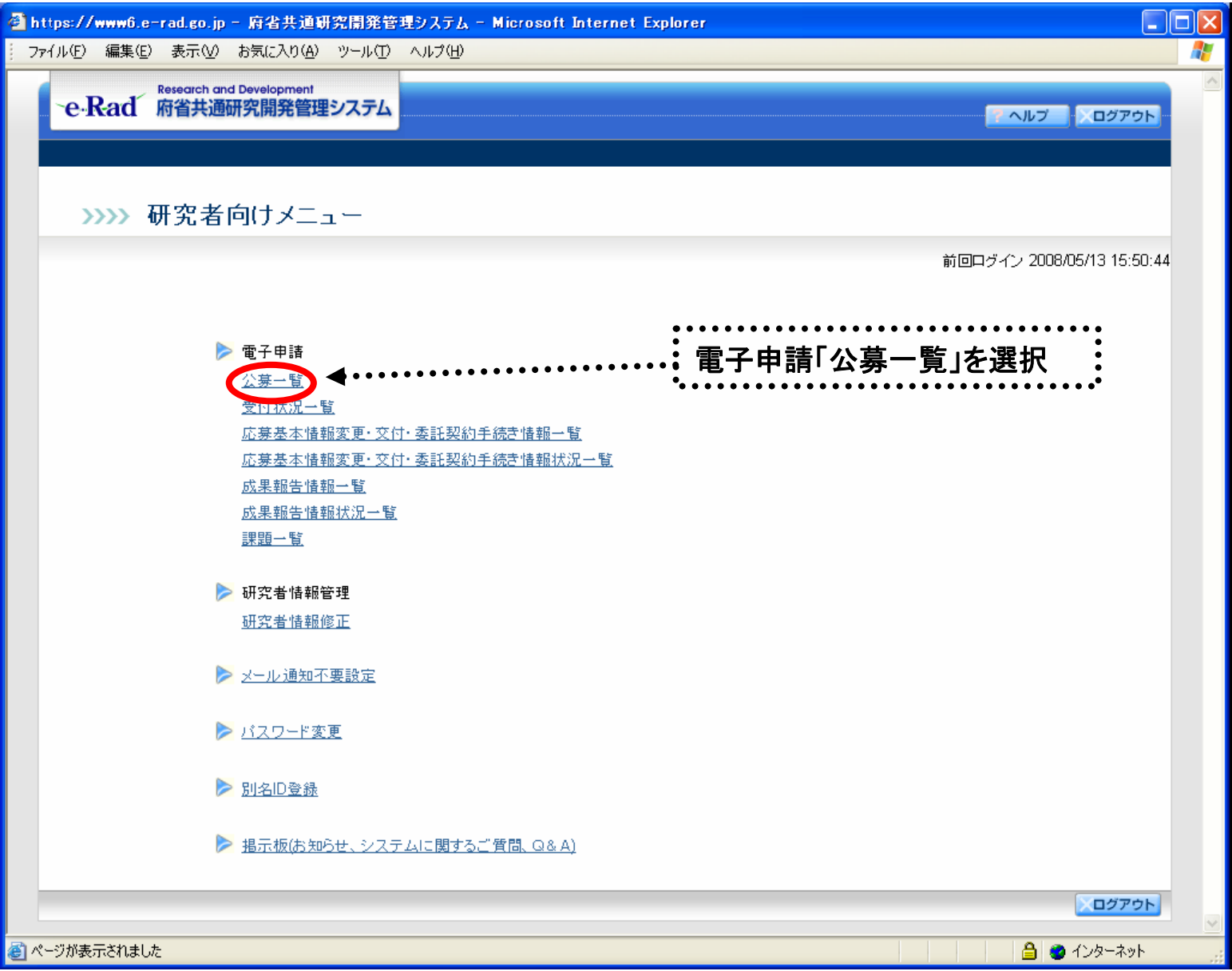

応募作業③

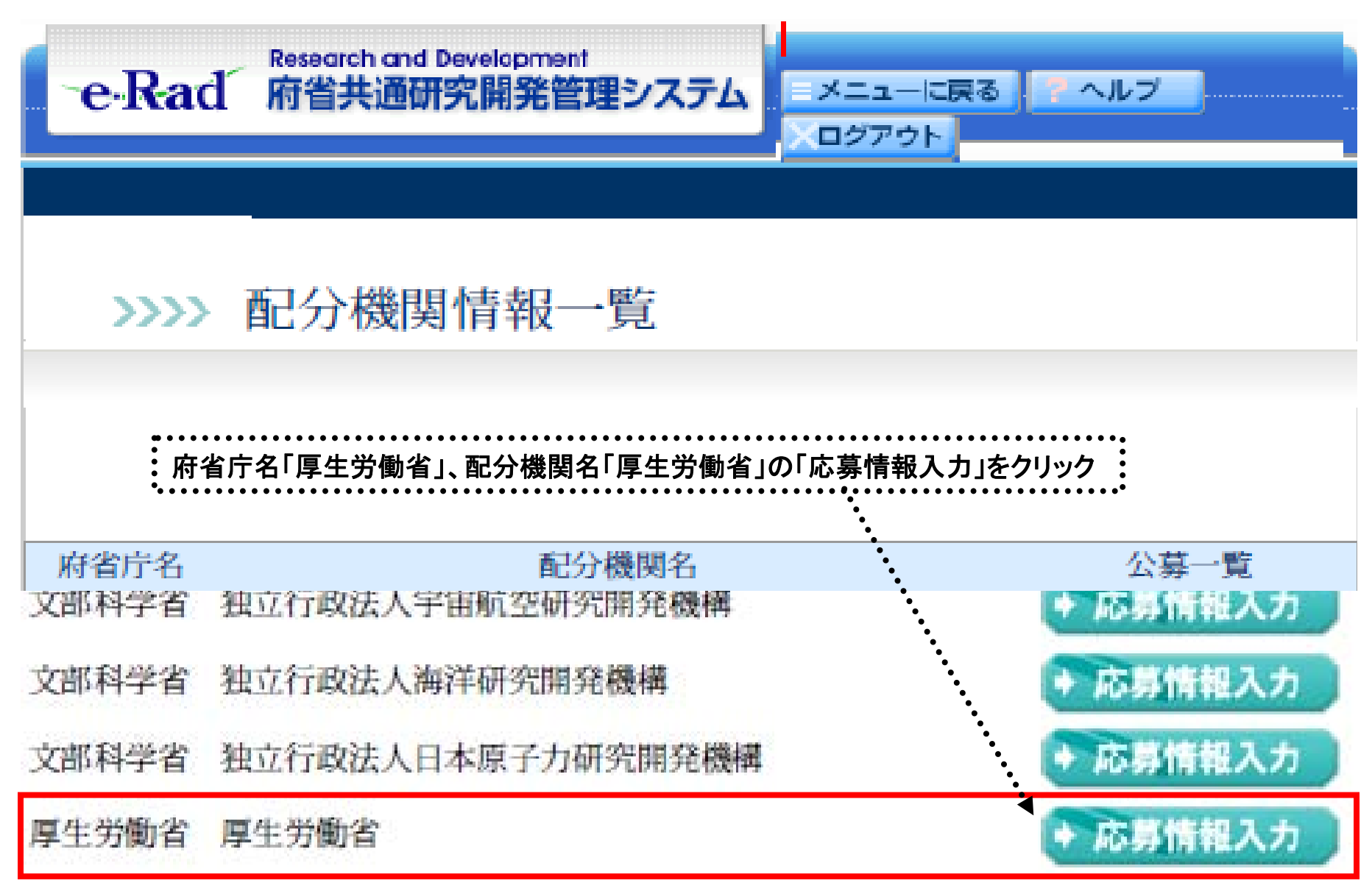

# 応募作業40(機関内締切日がない場合)

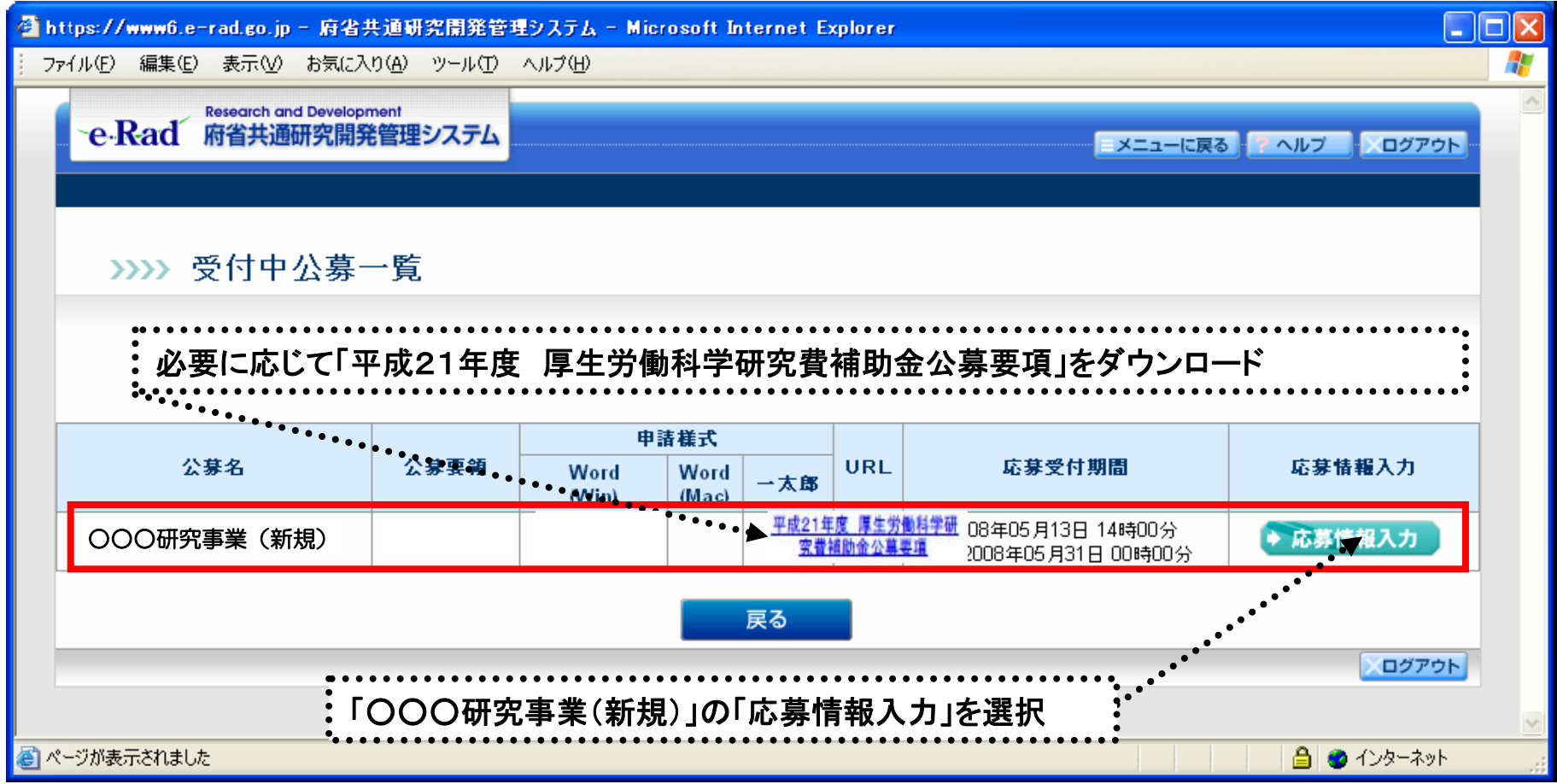

# 応募作業40(機関内締切日がある場合)

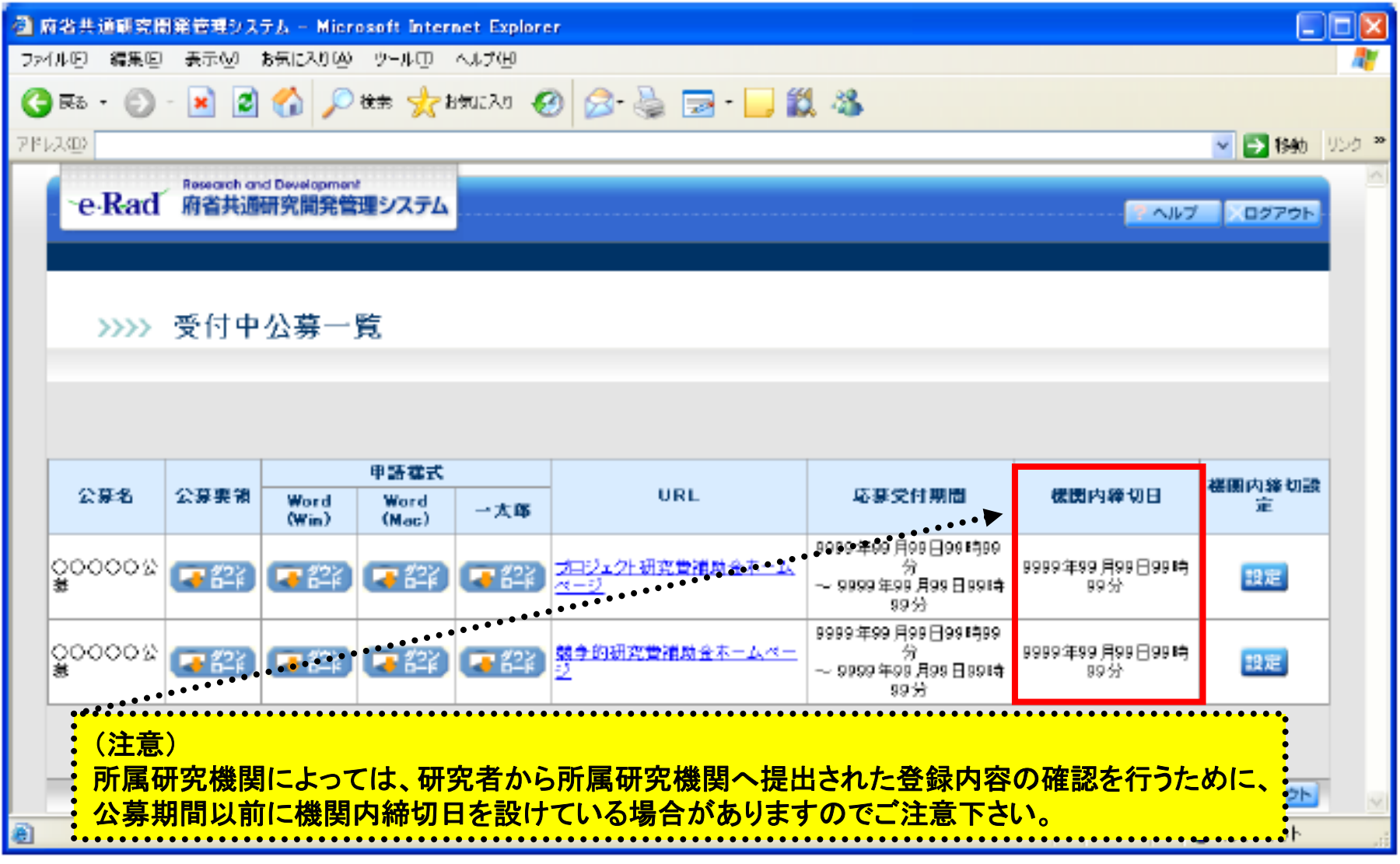

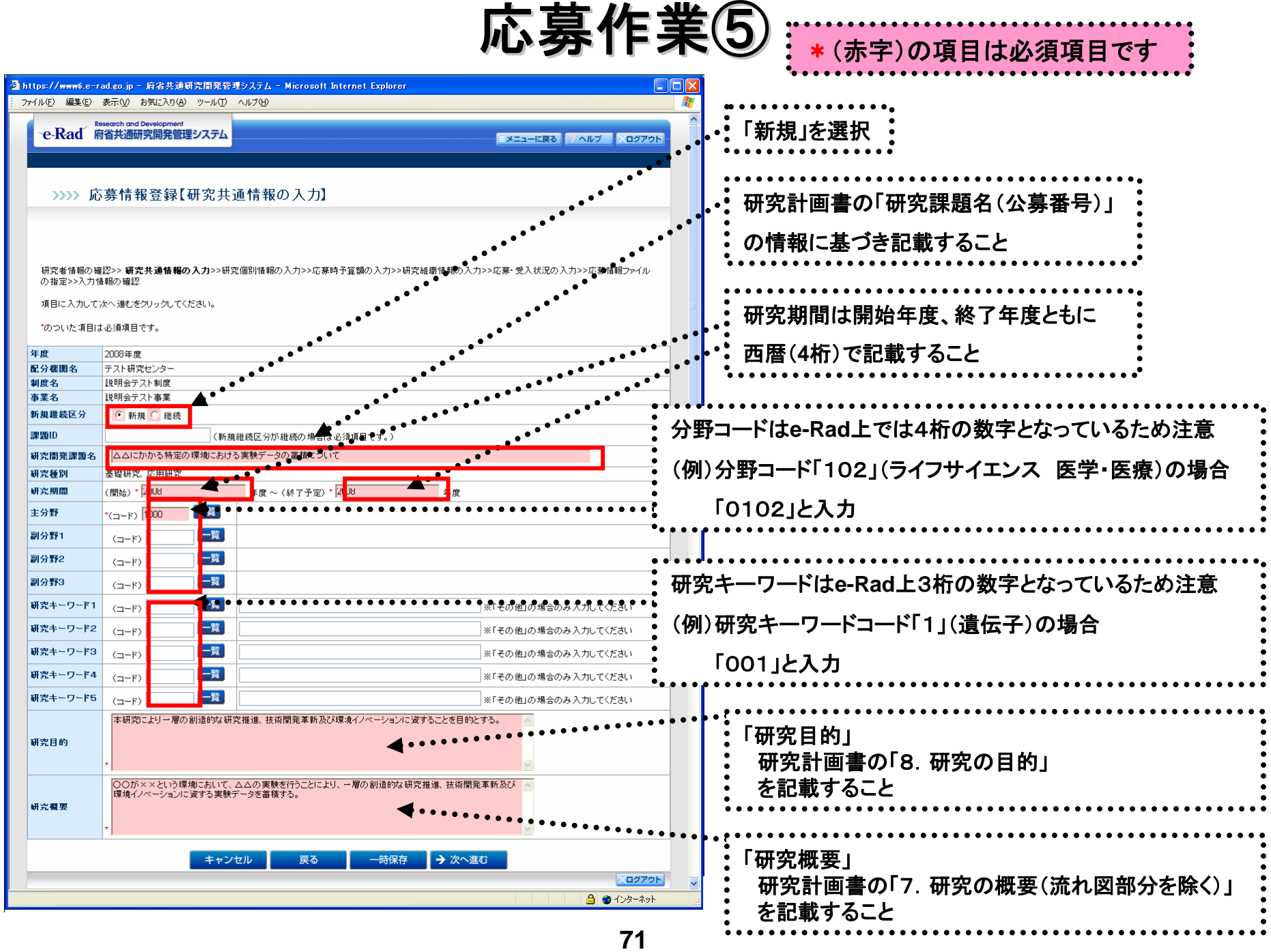